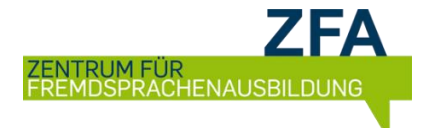

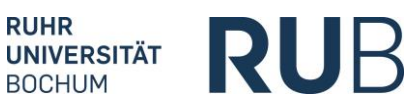

## Wann und wie erhalte ich das **Ergebnis**?

## **Englisch, Französisch, Italienisch, Niederländisch, Portugiesisch, Spanisch:**

Das Ergebnis wird Ihnen direkt im Anschluss an den Test auf dem Bildschirm angezeigt. Bitte **notieren** Sie sich das Ergebnis, Sie erhalten **keine Bestätigungsmail**.

## **Arabisch, Chinesisch, Japanisch, Polnisch, Russisch, Schwedisch, Türkisch:**

Sie erhalten das Einstufungsergebnis **per E-Mail** von uns.